## V L O Y -6 -8 M http://130.149.60.45/~farbmetrik/UG14/UG14L0NP.PDF /.PS; Start-Ausgabe N: Keine 3D-Linearisierung (OL) in Datei (F) oder PS-Startup (S), Seite 1/1

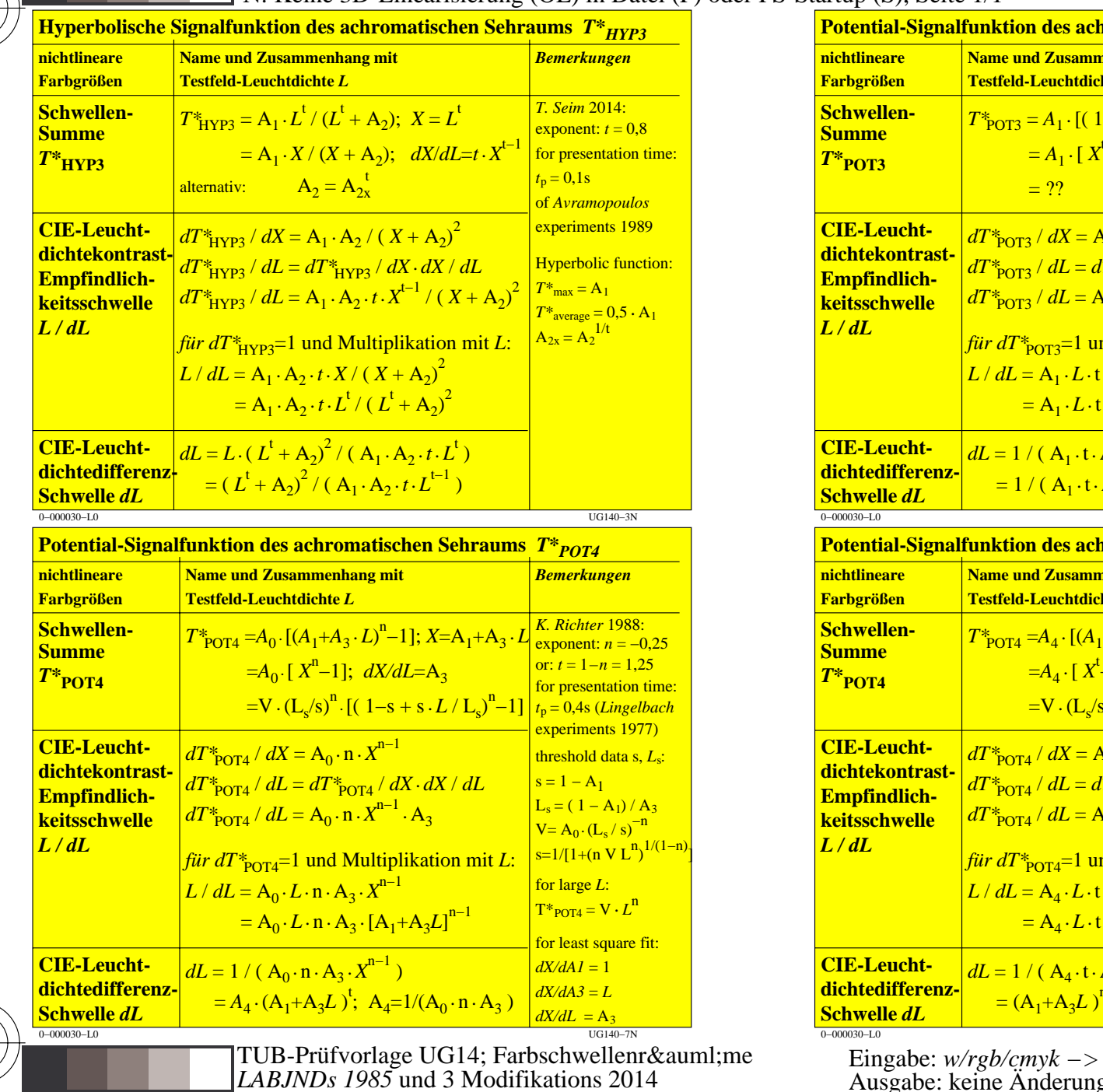

C

M

Y

 $\overline{O}$ 

 $\frac{1}{2}$  -8  $\frac{1}{2}$  -8  $\frac{1}{2}$  -8

L

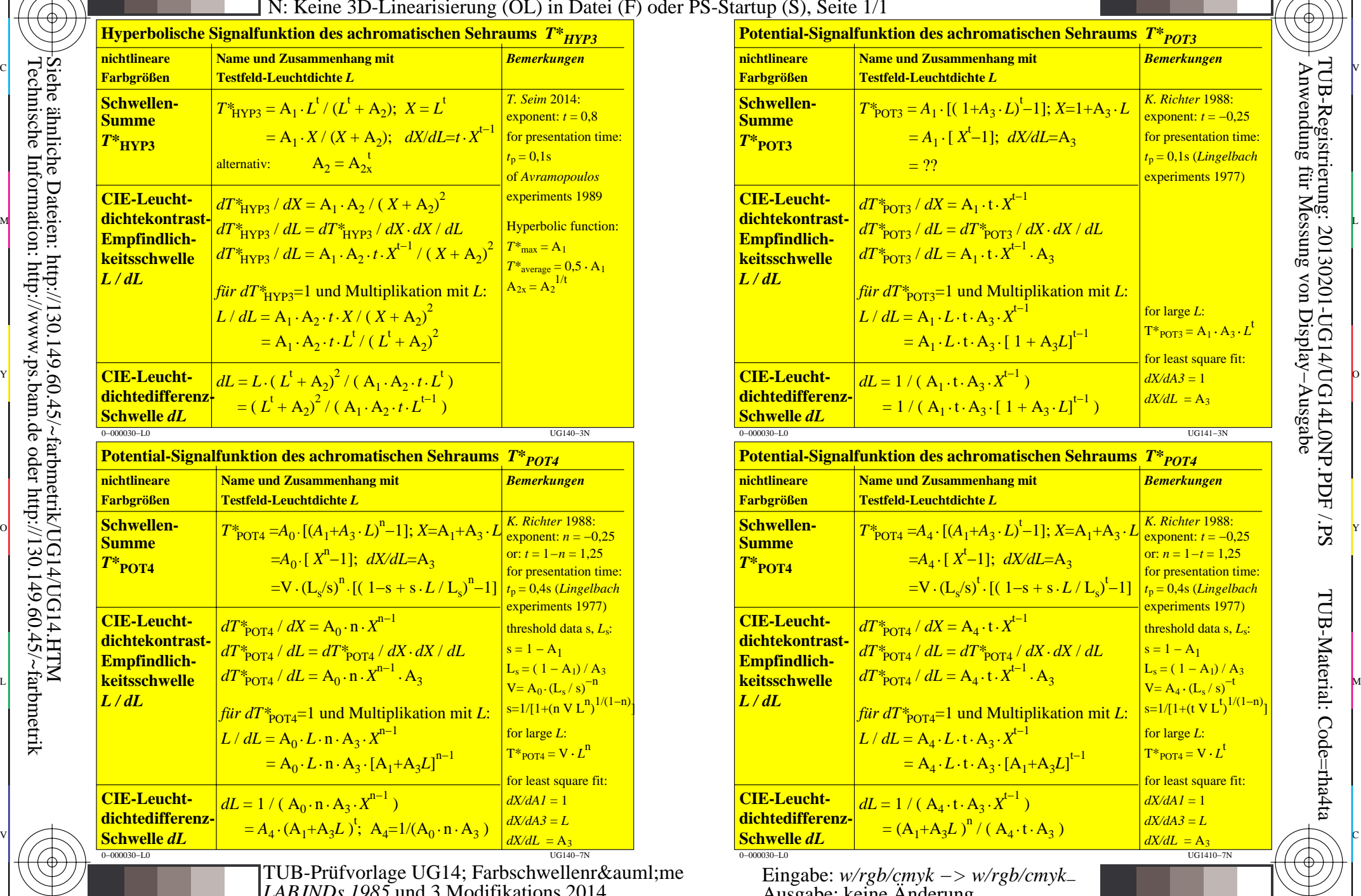

V

-6

TUB-Material: Code=rha4ta

-6

TUB-Registrierung: 20130201-UG14/UG14L0NP.PDF /.PS

C

-8

-8